# **Application: gvSIG desktop - gvSIG bugs #2370**

**Unexpected scrollbars in the view**

02/24/2014 04:39 PM - Antonio Falciano

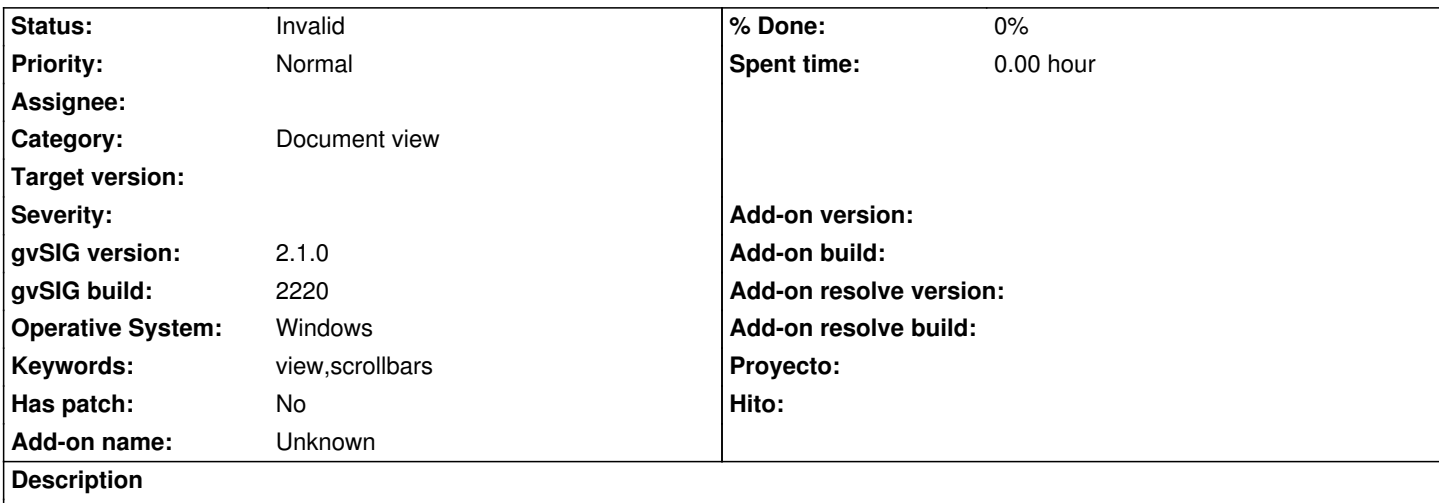

When I add some layers to the view, unexpected (horizontal and vertical) scrollbars appears on the view border, even if gvSIG application window is maximized.

## **History**

## **#1 - 02/24/2014 04:49 PM - Álvaro Anguix**

*- Status changed from New to Invalid*

Hi Antonio,

This ticket is similar to: 2343

I change status to Invalid.

### **#2 - 02/24/2014 04:59 PM - Antonio Falciano**

Hi Alvaro, I'm sorry for the duplicate... you're right!

### **#3 - 05/17/2014 08:43 PM - Antonio Falciano**

Duplicate ticket of #2343